O AΘHNΩN AGRICULTURAL UNIVERSITY OF ATHENS

## **Εισαγωγή στην Επιστήμη των Υπολογιστών**

### **Ενότητα 3: Χειρισμός δεδομένων, 2ΔΩ**

**Τμήμα: Αγροτικής Οικονομίας & Ανάπτυξης**

**Διδάσκων: Θεόδωρος Τσιλιγκιρίδης**

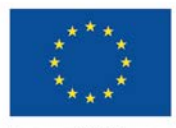

Ευρωπαϊκή Ένωση παϊκό Κοινωνικό Ταμείς

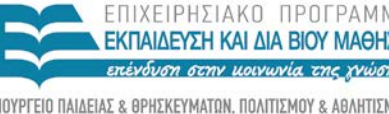

rn συνγοηματοδότηση της Ελλάδας και της Ευρωπαϊκής Ένωσης

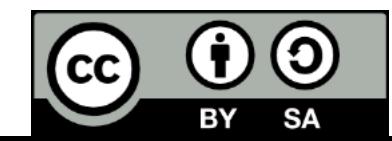

# **Μαθησιακοί Στόχοι**

Η Ενότητα 3 διαπραγματεύεται θέματα που αφορούν το υλικό του υπολογιστή και τον χειρισμό δεδομένων.

- ΚΜΕ. Δομή.
- Καταχωρητές.
- Κύρια και ειδικές μνήμες.
- Διευθύνσεις μνήμης.
- Μονάδες εισόδου, εξόδου, αποθήκευσης.
- Περιφερειακές μνήμες.
- Αρχιτεκτονική υπολογιστών.

## **Λέξεις Κλειδιά**

- Εκτέλεση προγραμμάτων
- Γλώσσα Μηχανής
- Αρχιτεκτονικές
- **CISC**
- **RISC**
- Παράλληλη επεξεργασία
- Πολυπύρηνη ΚΜΕ
- Υπερβαθμωτές αρχιτεκτονικές
- Γραμμή διοχέτευσης 5 σταδίων

### **Εκτέλεση προγραμμάτων Έννοια αποθηκευμένου προγράμματος**

Ένα πρόγραμμα μπορεί να κωδικοποιηθεί σαν ένα σχήμα bit και να αποθηκευτεί στην κύρια μνήμη. Από εκεί η ΚΜΕ μπορεί να εξάγει τις εντολές και να τις εκτελέσει. Το πρόγραμμα που πρόκειται να εκτελεστεί μπορεί να αλλάξει εύκολα.

Ο έλεγχος επιτυγχάνεται μέσω δύο ειδικού σκοπού καταχωρητών

- Μετρητής Προγράμματος: Δείχνει την επόμενη εντολή
- Καταχωρητής εντολών: Δείχνει την τρέχουσα εντολή

Βήματα απλού κύκλου μηχανής

- Ανάκληση (Fetch)
- Αποκωδικοποίηση (Decode)
- Εκτέλεση (Execute)

## **Μία Απλή Αρχιτεκτονική**

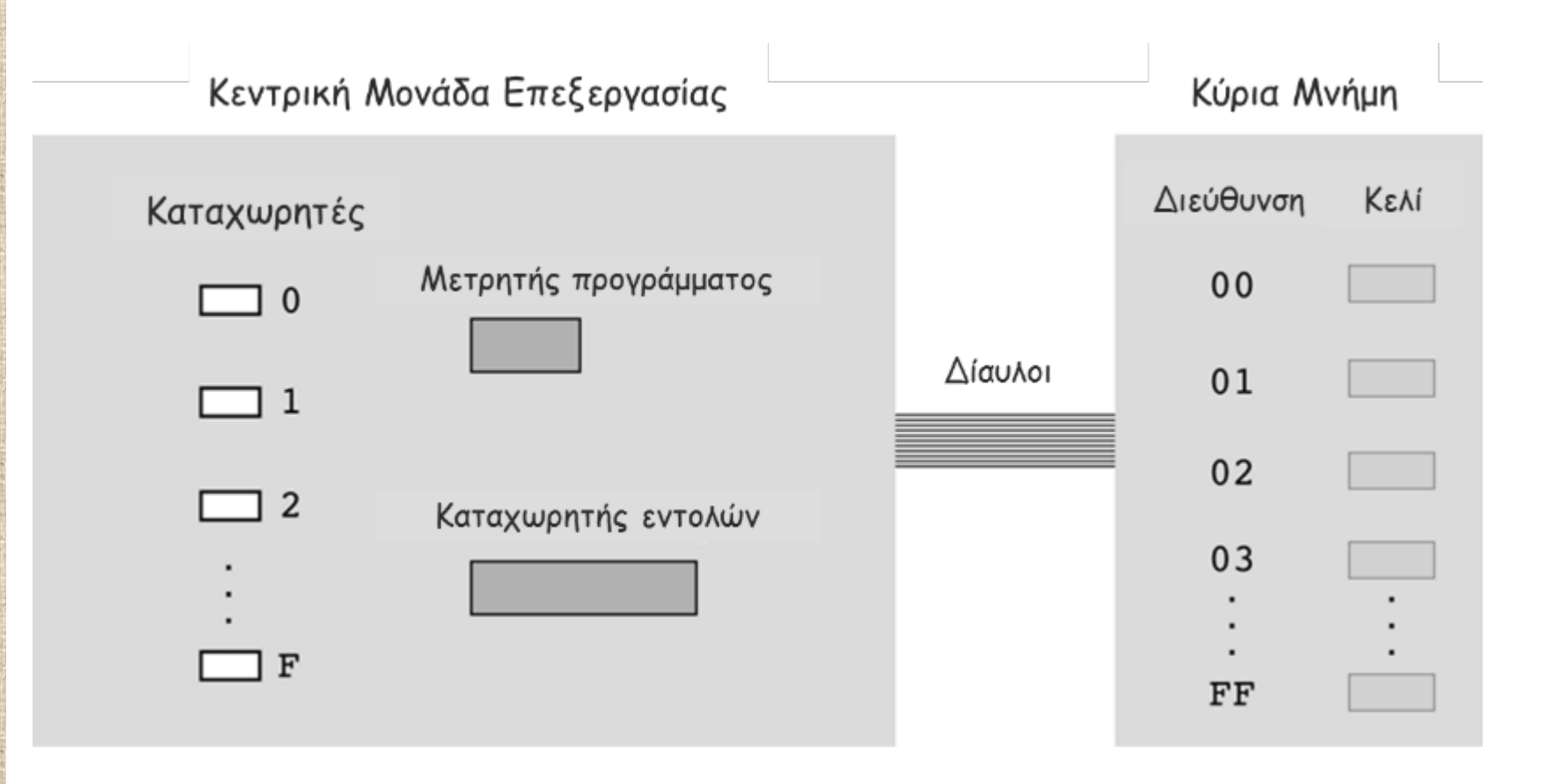

# **Εντολές- Γλώσσα Μηχανής**

- **Εντολές Μηχανής:** Μία εντολή κωδικοποιείται σαν ένα σχήμα bit pattern που αναγνωρίζεται από την CPU.
	- Τύποι εντολών μηχανής
		- Εντολές μεταφοράς δεδομένων: Αντιγραφή δεδομένων από μία θέση σε μία άλλη.
		- Αριθμητικές/Λογικές εντολές: Χρησιμοποίηση υπαρχόντων σχημάτων bit για τον υπολογισμό κάποιου νέου σχήματος bit.
		- Εντολές ελέγχου: Κατευθύνει την εκτέλεση του προγράμματος.
- **Γλώσσα Μηχανής:** Το σύνολο όλων των εντολών που αναγνωρίζονται από μία μηχανή.

### ΓΕΩΠΟΝΙΚΟ ΠΑΝΕΠΙΣΤΗΜΙΟ ΑΘΗΝΩΝ AGRICULTURAL UNIVERSITY OF ATHENS **Εντολές - Γλώσσα Μηχανής: Αποκωδικοποίηση εντολής 1/2**

**Κωδικός Λειτουργίας:** Καθορίζει τον τελεστή που θα εφαρμοστεί.

**Τελεστής:** Δίνει λεπτομερείς πληροφορίες σχετικά με τη λειτουργία του τελεστή, η οποία εξαρτάται από τον κωδικό λειτουργίας του. **Παράδειγμα:** Η σύνθεση μιας τυπικής εντολής σχήματος 16 – bit.

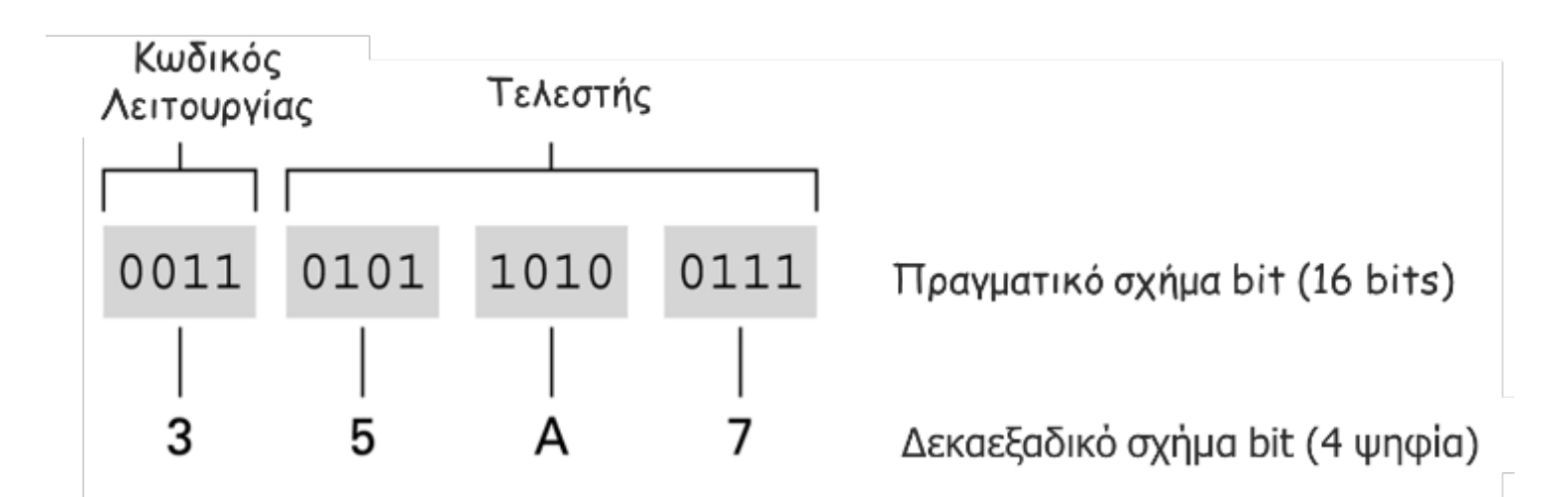

# **Εντολές - Γλώσσα Μηχανής: Αποκωδικοποίηση εντολής 2/2**

5

Παράδειγμα: Ο κωδικός λειτουργίας 3 σημαίνει την αποθήκευση των περιεχομένων του καταχωρητή σε ένα κελί μνήμης.

Εντολή

Παράδειγμα: Το τμήμα αυτό προσδιορίζει τη διεύθυνση του κελιού μνήμης που θα δεχθεί τα δεδομένα.

<u>Παράδειγμα</u>: Το τμήμα αυτό προσδιορίζει τον καταχωρητή του οποίου θα αποθηκευτούν τα περιεχόμενα.

### **Εντολές - Γλώσσα Μηχανής: Κωδικοποιημένη έκδοση εντολών 1/2**

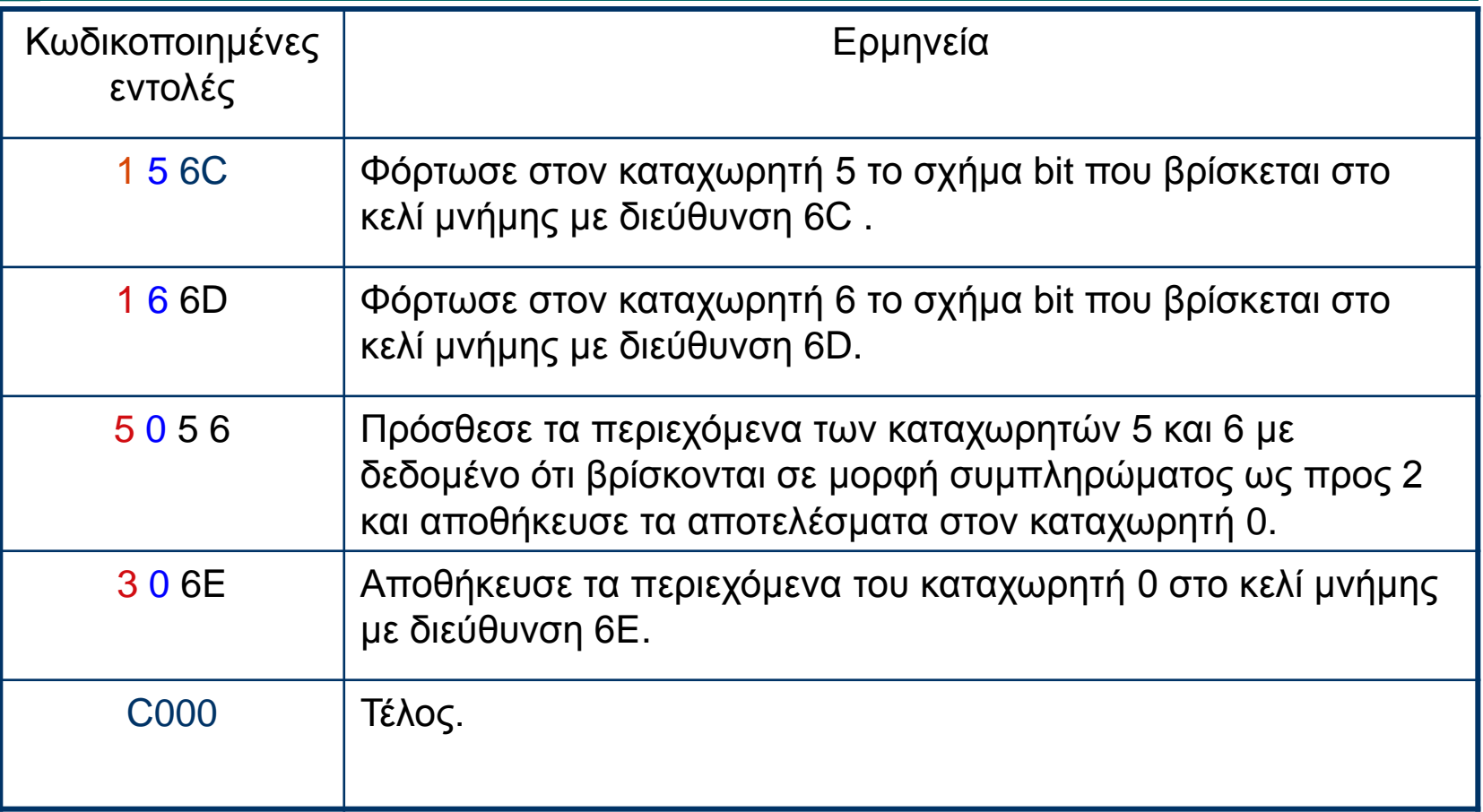

### **Εντολές - Γλώσσα Μηχανής: Κωδικοποιημένη έκδοση εντολών 2/2**

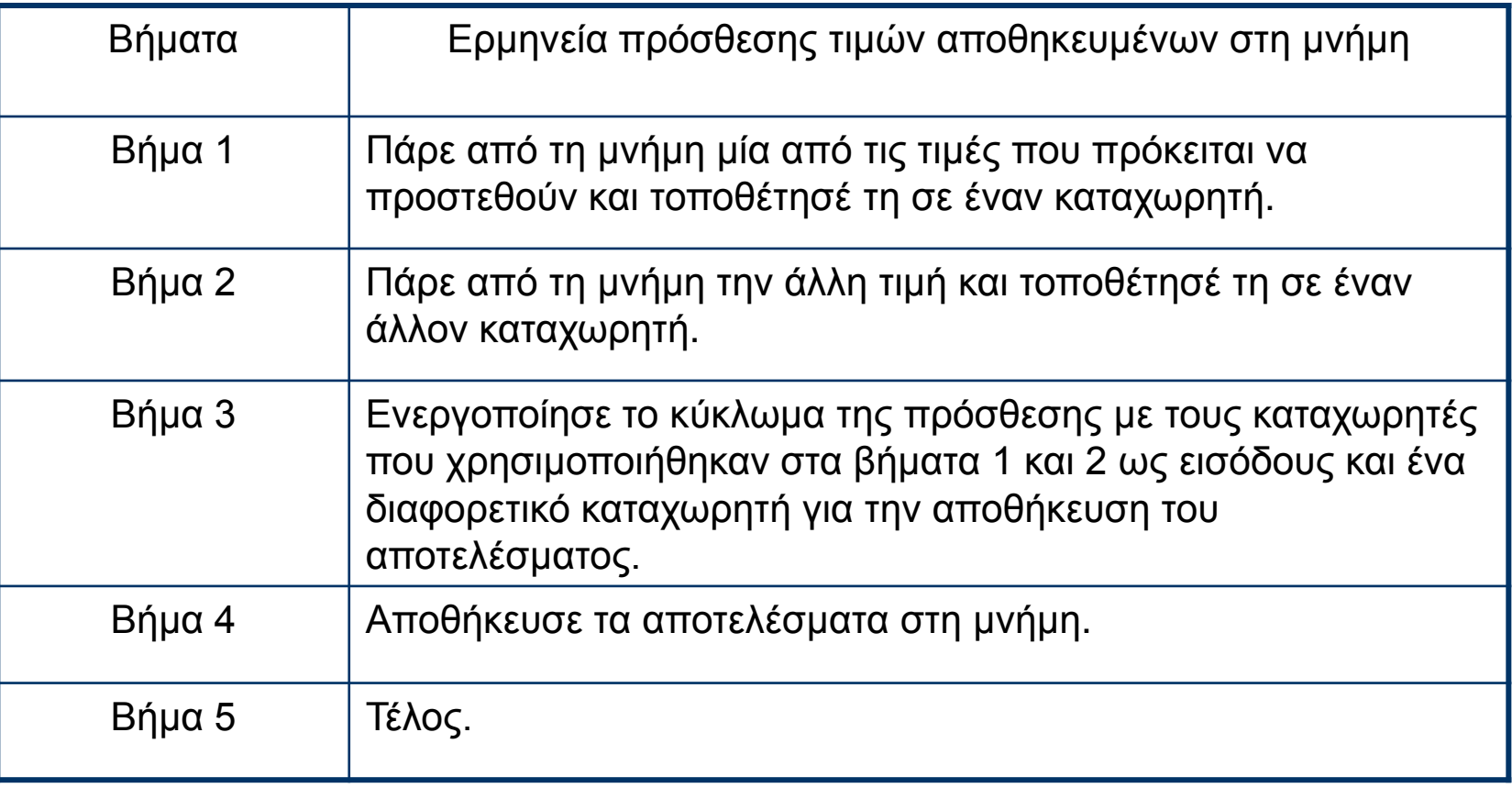

# **Εκτέλεση προγραμμάτων**

- **Πρόγραμμα:** είναι ένα σύνολο εντολών το οποίο επεξεργάζεται τα δεδομένα εισόδου.
	- Όλες οι εντολές πρέπει να εκτελούνται απευθείας από το υλικό.
	- Ο ρυθμός με τον οποίον υποβάλλονται οι εντολές (MIPS) πρέπει να είναι ο μέγιστος δυνατός.
	- Η αποκωδικοποίηση των εντολών πρέπει να είναι εύκολη.
	- Μόνο οι εντολές φόρτωσης (load, read, input) και αποθήκευσης (store) πρέπει να έχουν πρόσβαση στη κύρια μνήμη.
	- Πρέπει να διατίθενται πολλοί καταχωρητές.
- **Κύκλος μηχανής:** είναι ένας αριθμός βημάτων που εκτελεί από την αρχή ως το τέλος η ΚΜΕ προκειμένου να διεκπεραιώσει μία εντολή ενός προγράμματος. Ανάλογα με τον αριθμό των εντολών που πρέπει να διεκπεραιώσει η ΚΜΕ ο κύκλος μηχανής είναι επαναλαμβανόμενος. Στην απλούστερη περίπτωση τα βήματα του κύκλου μηχανής είναι τρία (φόρτωση, αποκωδικοποίηση, εκτέλεση).

## **ΕΚΤέλεση προγραμμάτων Βήματα κύκλου 1/3**

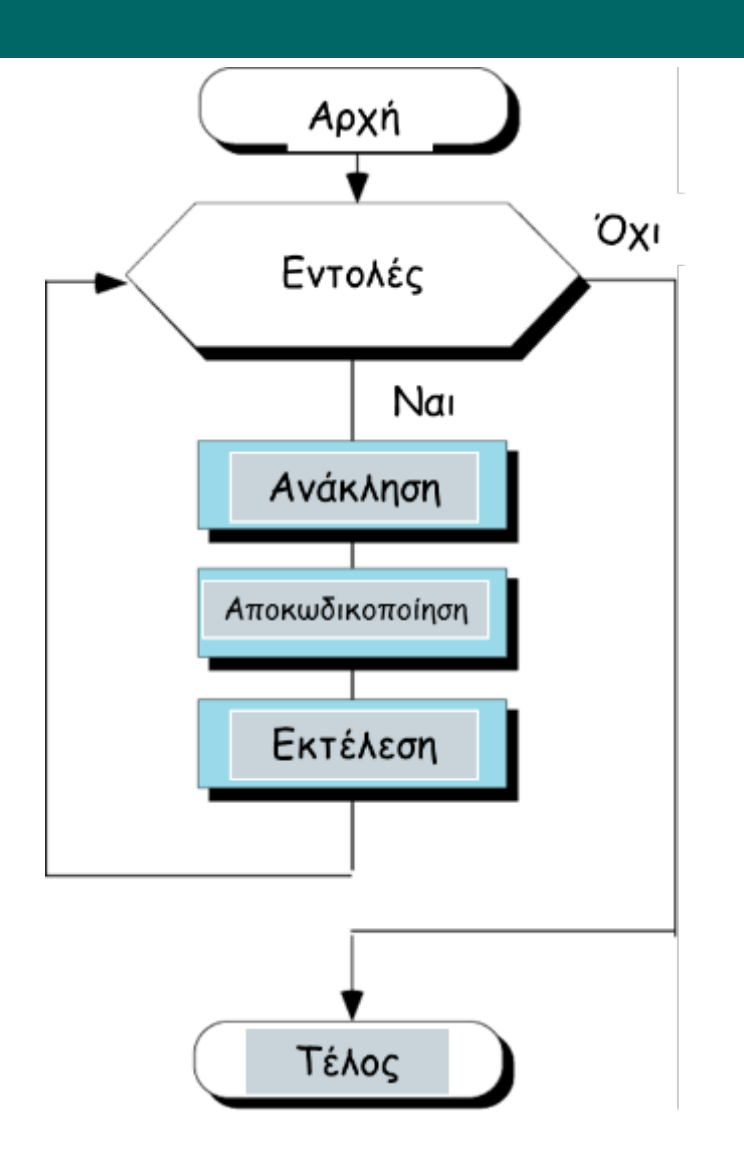

## EKTÉλεση προγραμμάτων **CRICULTURAL UNIVERSITY OF ATHENS Βήματα κύκλου 2/3**

 **Βήματα απλού Κύκλου μηχανής: Ανάκληση:**

- 1. Η ΜΕ ζητάει από το σύστημα να αντιγράψει την επόμενη εντολή στον καταχωρητή εντολών της ΚΜΕ
- 2. Η διεύθυνση της εντολής που θα αντιγραφεί φυλάσσεται στο μετρητή
- 3. Ο μετρητής προγράμματος αυξάνεται κατά ένα, ώστε να αναφέρεται στην επόμενη εντολή.

### **Αποκωδικοποίηση:**

4. Η εντολή αντιγράφεται στον καταχωρητή εντολών και αποκωδικοποιείται από τη ΜΕ.

### **Εκτέλεση:**

5. Η ΜΕ δίνει εντολή εκτέλεσης της εργασίας από την ΚΜΕ. Για παράδειγμα:

Η ΜΕ ζητάει να φορτωθεί ένα δεδομένο από τη μνήμη.

Η ΚΜΕ δίνει εντολή στην ΑΜΛ να προσθέσει τα περιεχόμενα δύο καταχωρητών εισόδου και να τοποθετήσει το αποτέλεσμα σε έναν καταχωρητή εξόδου.

### ΓΕΩΠΟΝΙΚΟ ΠΑΝΕΠΙΣΤΗΜΙΟ ΑΘΗΝΩΝ AGRICULTURAL UNIVERSITY OF ATHENS **Εκτέλεση προγραμμάτων: Βήματα κύκλου 3/3**

- Ανακαλείται η επόμενη εντολή από την κύρια μνήμη στον καταχωρητή εντολών.
- Αυξάνεται ο μετρητής προγράμματος κατά ένα έτσι ώστε να δείχνει στην επόμενη εντολή.
- Προσδιορίζεται ο τύπος της εντολής που ανακλήθηκε.
- Αν η εντολή χρησιμοποιεί μία λέξη από τη μνήμη, προσδιορίζεται θέση της.
- Ανακαλείται η θέση μνήμης σε έναν καταχωρητή της ΚΜΕ, αν χρειάζεται.
- Εκτελείται η εντολή.
- Επιστροφή στο βήμα 1 για να αρχίσει η εκτέλεση της επόμενης εντολής.

### **Εκτέλεση Προγραμμάτων: Περιεχόμενα μνήμης και καταχωρητών πριν την εκτέλεση**

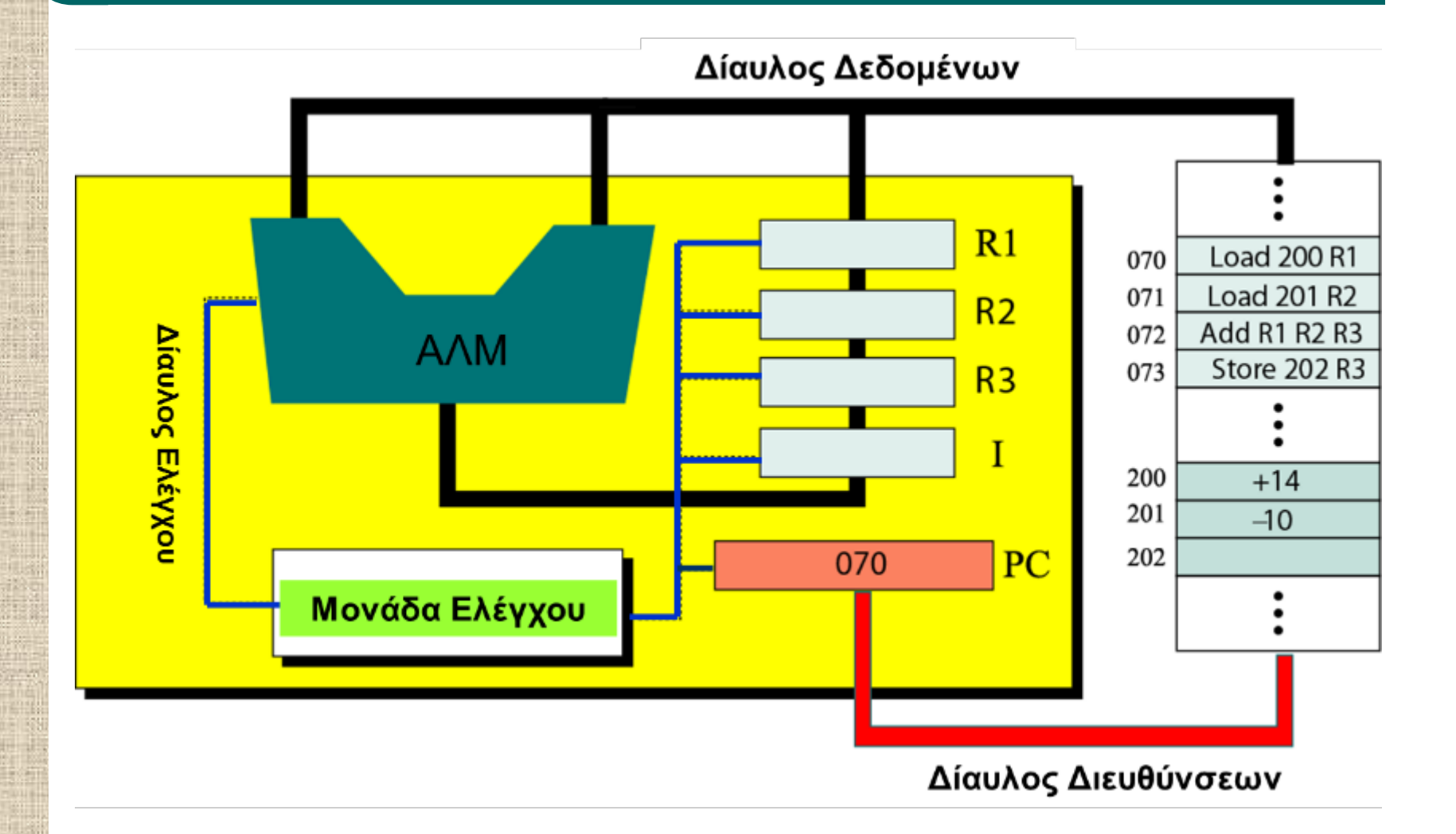

### **Εκτέλεση Προγραμμάτων: Περιεχόμενα μνήμης και καταχωρητών μετά από κάθε κύκλο 1/2**

**α. Μετά την εκτέλεση της πρώτης εντολής**

**β. Μετά την εκτέλεση της δεύτερης εντολής**

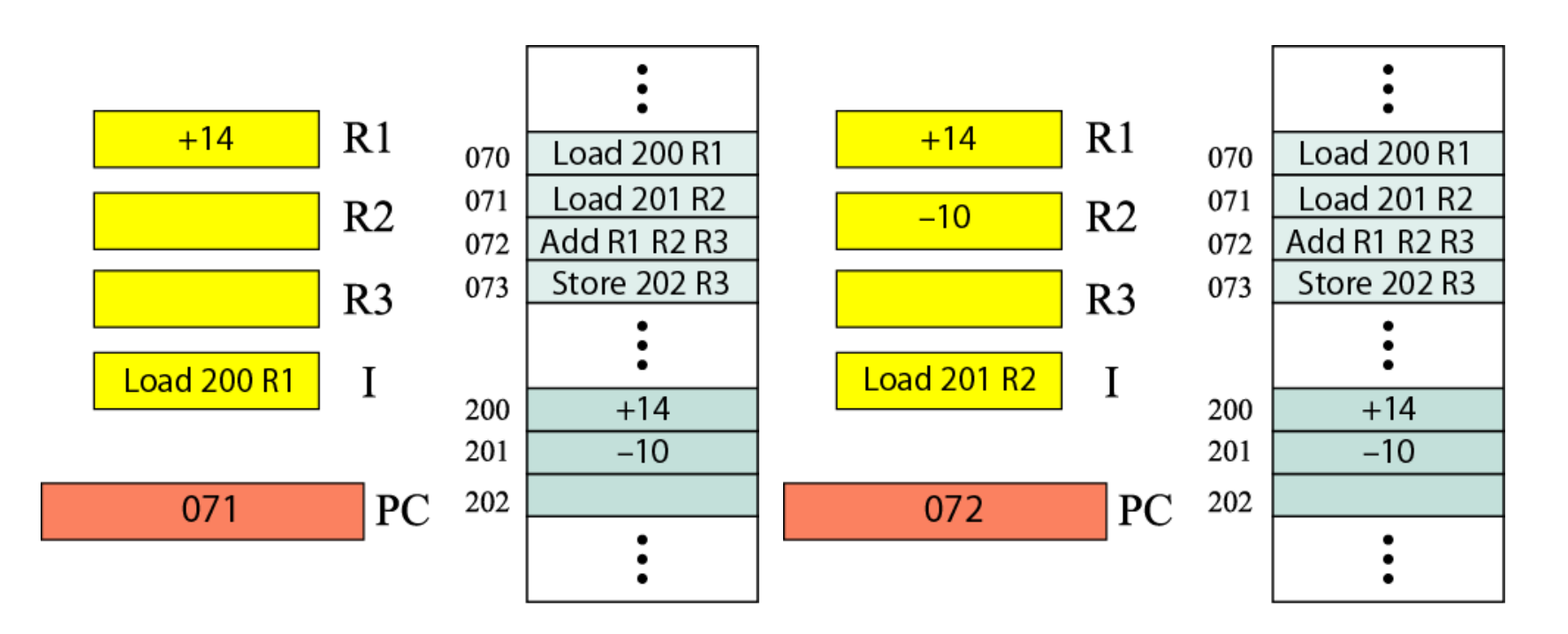

### **Εκτέλεση Προγραμμάτων: Περιεχόμενα μνήμης και καταχωρητών μετά από κάθε κύκλο 2/2**

**γ. Μετά την εκτέλεση της τρίτης εντολής**

**δ. Μετά την εκτέλεση της τέταρτης εντολής**

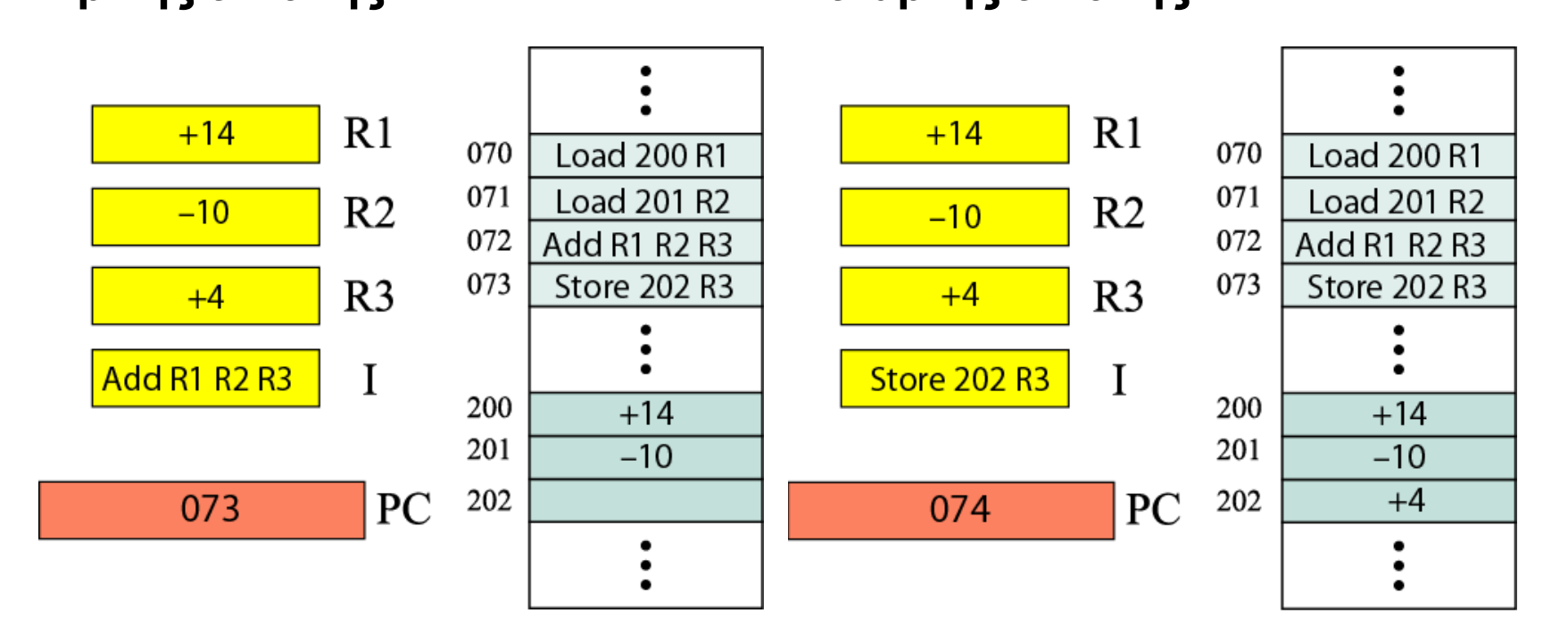

## ΕΚΤέλεση προγραμμάτων και το το ATHENS **Παράδειγμα\_1 1/4**

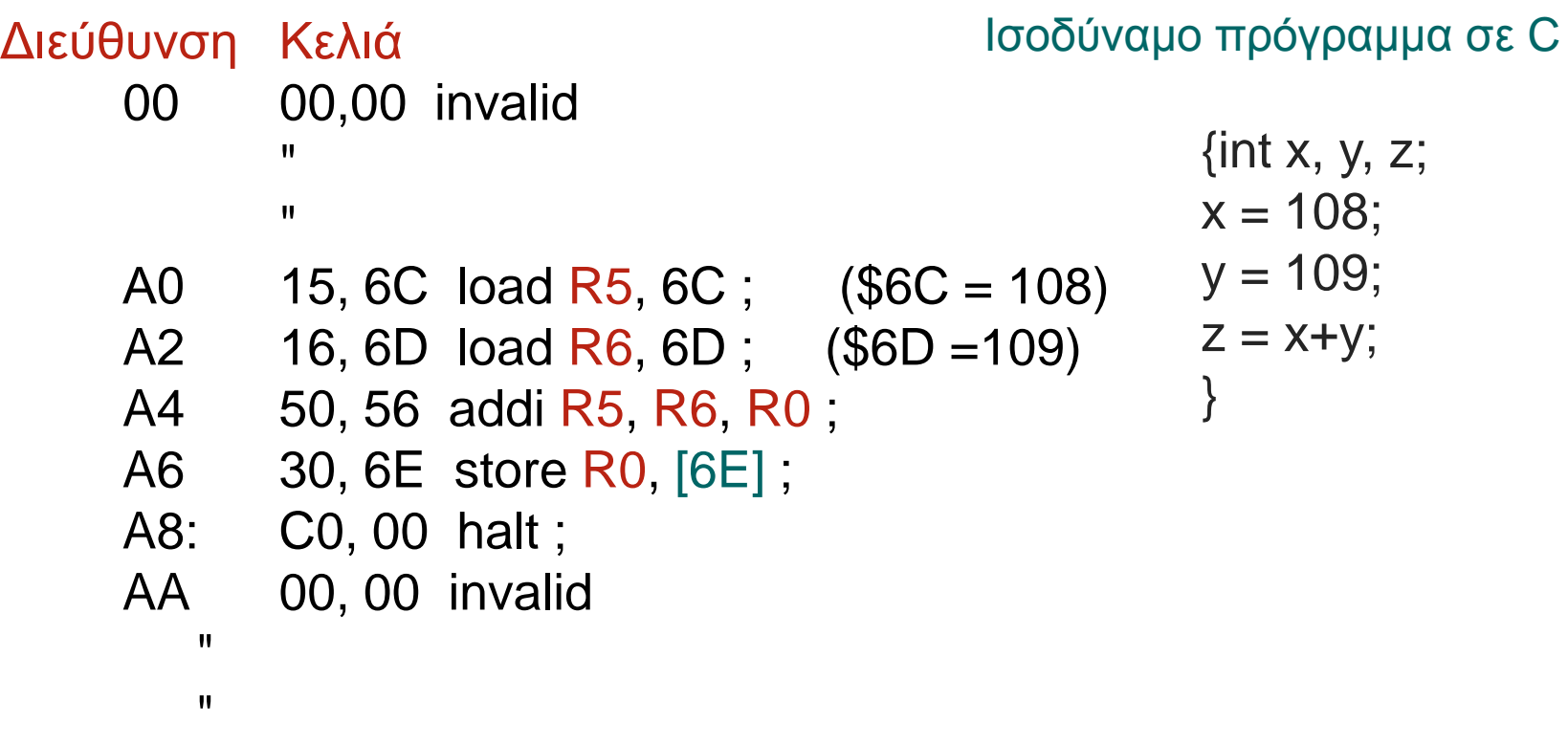

Simulation: SimpSim

## ΕΚΤέλεση προγραμμάτων και το τρίτου το ATHENS **Παράδειγμα\_1 2/4**

#### Ο μετρητής προγράμματος περιέχει τη διεύθυνση της πρώτης εντολής Κύρια Μνήμη **KME** Διευθύνσεις Κελιά Καταχωρητές Μετρητής  $15$  $A<sub>0</sub>$ Προγράμματος  $\Omega$ A1 6C A<sub>0</sub> Δίαυλος Το πρόγραμμα είναι  $16$  $A2$  $\mathbf{1}$ αποθηκευμένο στην 6D  $A<sub>3</sub>$ κύρια μνήμη και  $\overline{a}$ ξεκινάει από τη  $A<sub>4</sub>$ 50 διεύθυνση ΑΟ 56 A<sub>5</sub> Καταχωρητής εντολών  $30$ A<sub>6</sub>  $6E$  $A7$  $CO$ A<sub>8</sub>  $F$ A<sub>9</sub>  $00$

### ΓΕΩΠΟΝΙΚΟ ΠΑΝΕΠΙΣΤΗΜΙΟ ΑΘΗΝΩΝ AGRICULTURAL UNIVERSITY OF ATHENS **Εκτέλεση προγραμμάτων: Παράδειγμα\_1 3/4**

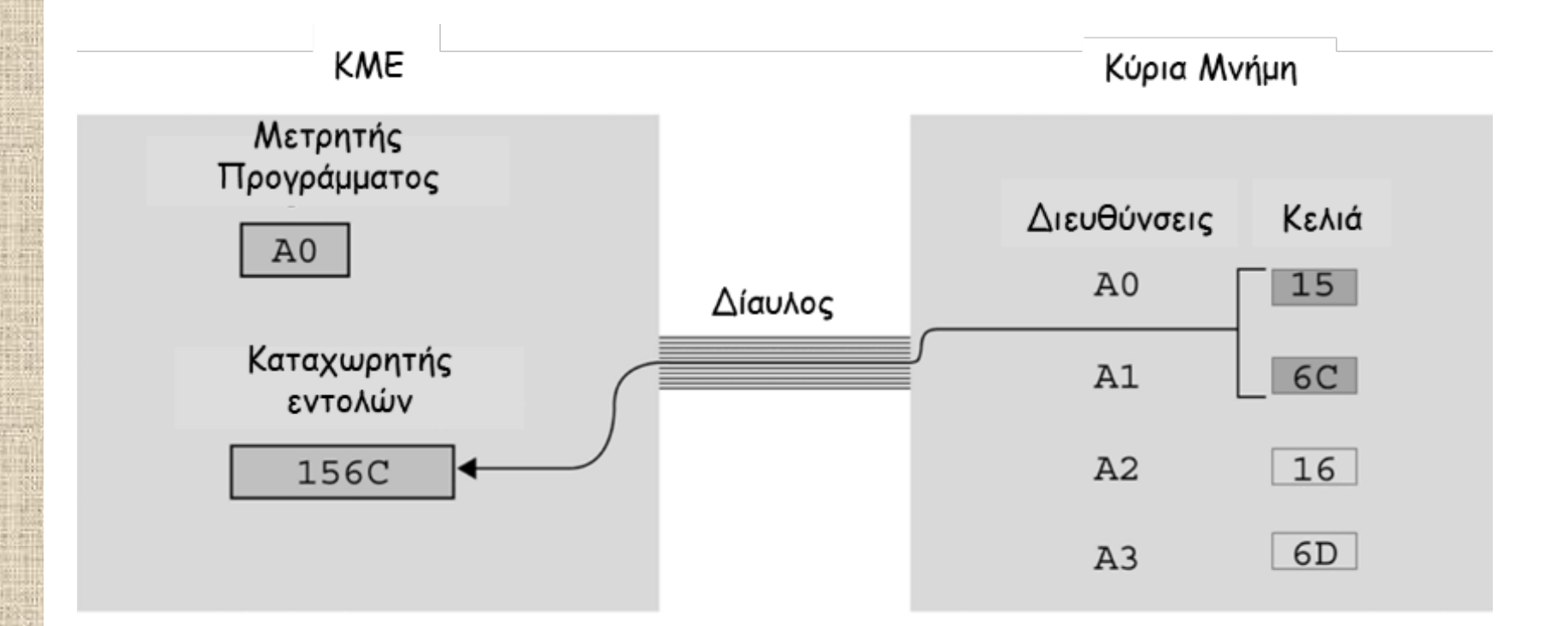

Α. Στην αρχή του βήματος ανάκλησης, προσκομίζεται από τη μνήμη η εντολή που αρχίζει στη διεύθυνση Α0 και τοποθετείται στον καταχωρητή εντολών.

### ΓΕΩΠΟΝΙΚΟ ΠΑΝΕΠΙΣΤΗΜΙΟ ΑΘΗΝΩΝ AGRICULTURAL UNIVERSITY OF ATHENS **Εκτέλεση προγραμμάτων: Παράδειγμα\_1 4/4**

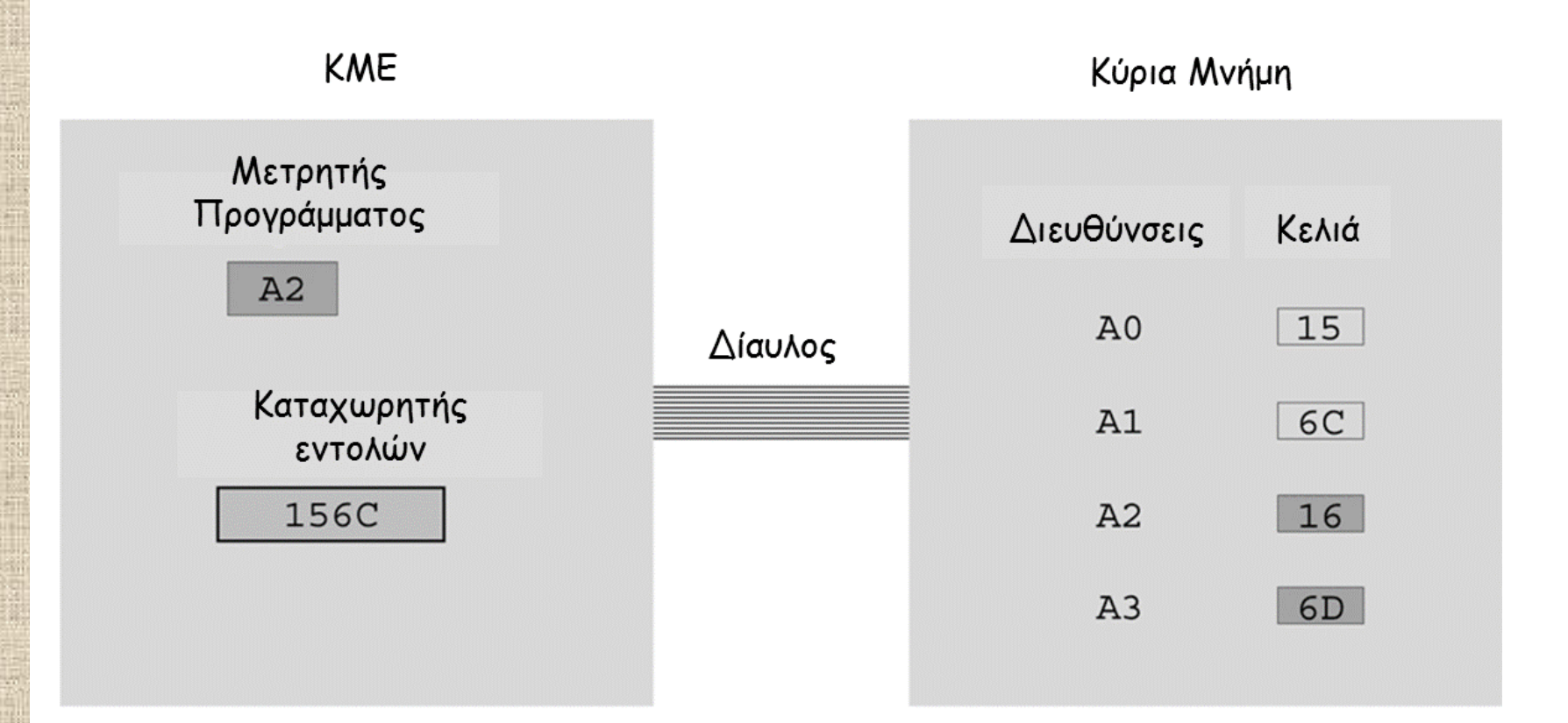

Β. Κατόπιν ο μετρητής προγράμματος αυξάνεται έτσι ώστε να δείχνει στην επόμενη εντολή.

### ΓΕΩΠΟΝΙΚΟ ΠΑΝΕΠΙΣΤΗΜΙΟ ΑΘΗΝΩΝ AGRICULTURAL UNIVERSITY OF ATHENS **Εκτέλεση προγραμμάτων: Παράδειγμα\_2**

00: 00,00 invalid

"

"

### Ισοδύναμο πρόγραμμα σε C

 " 10: 20, 5C load R0, 5C ; (\$5C=92) 12: 30, 0E store R0, [0E] ; 14: 20, 5A load R0, 5A ; (\$5A=90) 16: 30, 0F store R0, [0F] ; 18: 11, 0E load R1, [0E] ; 1A: 12, 0F load R2, [0F] ; 1C: 50, 12 addi R0, R1, R2 ; 1E: 30, 0D store R0, [0D] ; 20: C0, 00 halt ; 22: 00, 00 invalid "

 $\{int x, y, z;$  $x = 92$ ;  $y = 90;$  $Z = X+V$ ; }

**Simulation** 

ΓΕΩΠΟΝΙΚΟ ΠΑΝΕΠΙΣΤΗΜΙΟ ΑΘΗΝΩΝ AGRICULTURAL UNIVERSI

### **Επικοινωνία με άλλες συσκευές Βελτίωση Απόδοσης**

- **Ποιο γρήγοροι επεξεργαστές με μεγαλύτερη ταχύτητα ρολογιού.**
- **Παραλληλία σε επίπεδο:**
	- Εντολών.
	- Επεξεργαστών.
		- oΕπεξεργαστές πινάκων.
		- oΔιανυσματικοί επεξεργαστές.
		- oΠολυεπεξεργαστές.
- Δημοφιλείς αρχιτεκτονικές.
	- –CISC (Complex Instruction Set Computer)
	- –RISC (Reduced Instruction Set Computer)

## **Αρχιτεκτονικές 1/2**

- CISC Complex Instruction Set Computer)
	- Μεγάλο σύνολο εντολών στο οποίο συμπεριλαμβάνονται και σύνθετες εντολές.
	- Εύκολος προγραμματισμός. Απαιτείται μία εντολή για κάθε απλή ή σύνθετη εργασία.
	- Σύνθετα κυκλώματα της ΚΜΕ και ΜΕ.
	- Η μείωση της πολυπλοκότητας των σύνθετων εντολών επιτυγχάνεται μέσω μικρο-προγραμματισμού:
		- o Η ΚΜΕ εκτελεί μόνο απλές εντολές (μικρο-εντολές
		- o Μία σύνθετη εντολή μετατρέπεται σε μικρο-εντολές οι οποίες εκτελούνται από την ΚΜΕ.
		- <sup>o</sup> Απαιτούνται μικρο-μνήμες για την αποθήκευση των μικρο- εντολών.
	- Πρόσθετος φόρτος για το μικρο-προγραμματισμό και την προσπέλαση της μικρο-μνήμης.
	- Παράδειγμα: Pentium Intel.

## **Αρχιτεκτονικές 2/2**

### RISC (Reduced Instruction Set Computer)

- Μικρό σύνολο εντολών οι οποίες πραγματοποιούν ένα ελάχιστο πλήθος απλών λειτουργιών.
- Οι σύνθετες εντολές προσομοιώνονται με τη χρήση ενός υποσυνόλου απλών εντολών.
- Δυσκολότερος και χρονοβόρος προγραμματισμός.
- Σύνθετα κυκλώματα της ΚΜΕ και ΜΕ.
- Παράδειγμα: Power PC Apple, IBM, Motorola και SPARK - Sun Microsystems.

# **Άλλες Αρχιτεκτονικές**

Άλλες Αρχιτεκτονικές αύξησης της διεκπεραιωτικής ικανότητας ενός υπολογιστή χωρίς να απαιτείται αύξηση της ταχύτητας εκτέλεσης

- Διοχέτευση (pipeline): Τεχνική αλληλοεπικάλυψης των βημάτων του κύκλου μηχανής.
- Πολύ-επεξεργαστικές μηχανές
- Παράλληλη επεξεργασία: Ταυτόχρονη χρησιμοποίηση πολλών επεξεργαστών.
	- SISD: Μη παράλληλη επεξεργασία
	- MIMD: Διαφορετικά προγράμματα, διαφορετικά δεδομένα.
	- SIMD: Ίδιο πρόγραμμα, διαφορετικά δεδομένα.
- Πολυπύρηνη ΚΜΕ:
	- Διπύρηνες (dual-core), πολυπύρηνες (multi-core) ΚΜΕ.
- Νευρωνικά δίκτυα

### **Άλλες Αρχιτεκτονικές: Γραμμή διοχέτευσης πέντε (5) σταδίων**

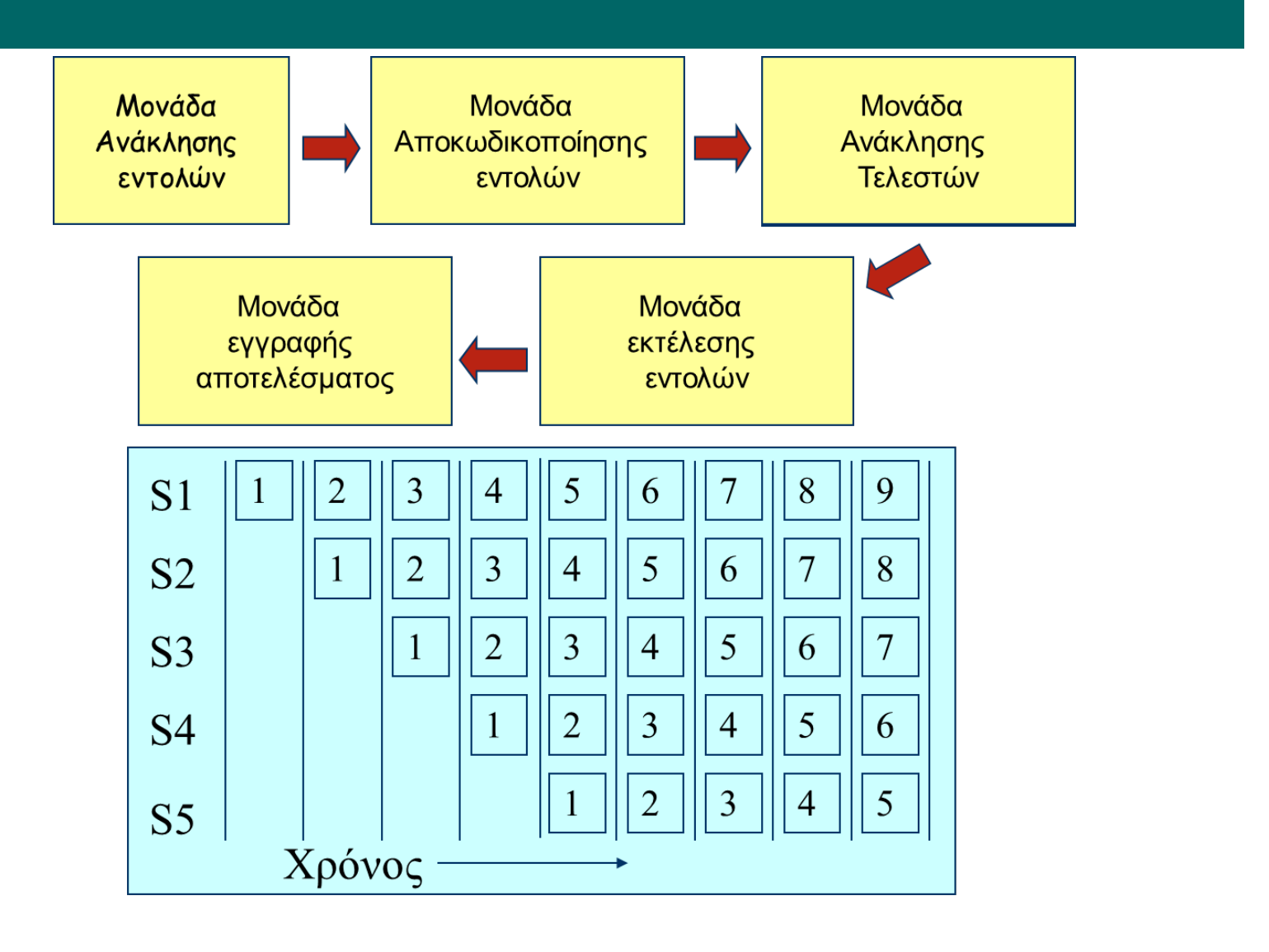

### **Άλλες Αρχιτεκτονικές: Υπερβαθμωτές αρχιτεκτονικές 1/2**

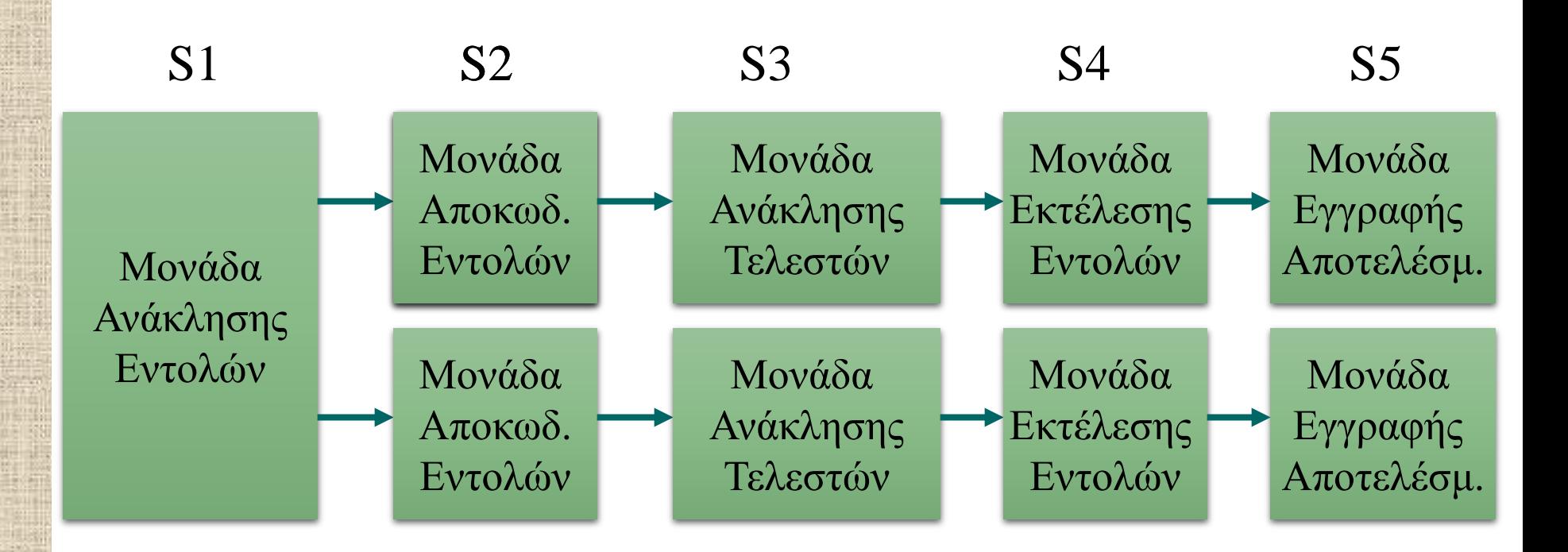

Δύο γραμμές διοχέτευσης

### **Άλλες Αρχιτεκτονικές: Υπερβαθμωτές αρχιτεκτονικές 2/2**

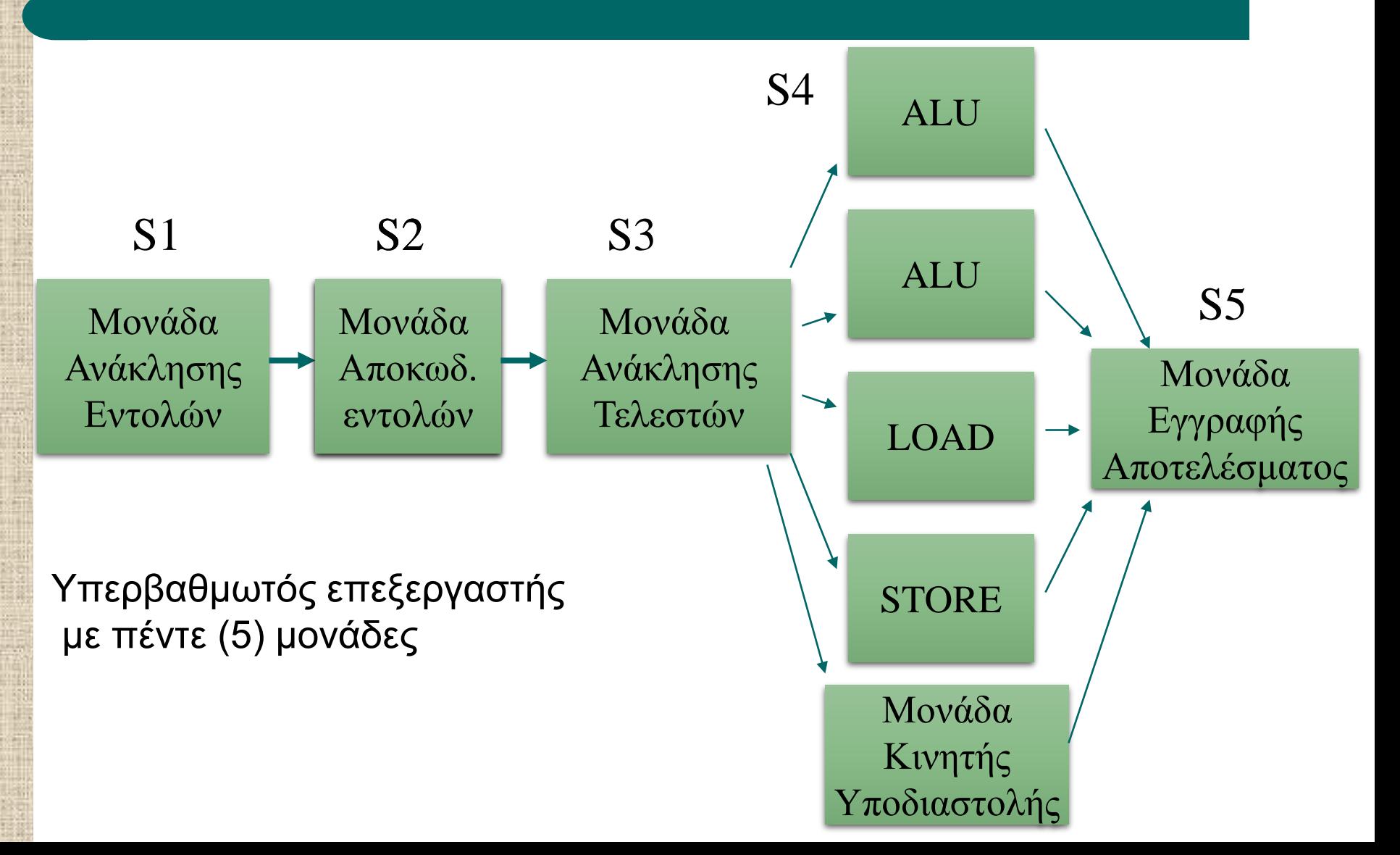

## **Βιβλιογραφία**

- Α. Σιδερίδης*, Εισαγωγή στην Επιστήμη των Υπολογιστών*, Αθήνα.
- J. Glenn Brookshearr, Η επιστήμη των Υπολογιστών Μια Ολοκληρωμένη Παρουσίαση, Κλειδάριθμος.
- L. Goldschlager, A. M. Lister, Εισαγωγή στη Σύγχρονη Επιστήμη των Υπολογιστών, Δίαυλος
- Behrouz Forouzan, Firouz Mosharraf, Εισαγωγή στην Επιστήμη των Υπολογιστών - 2η Αγγλική Έκδοση - Επιμέλεια: Γιώργος Στεφανίδης, Αλέξανδρος Χατζηγεωργίου . Κλειδάριθμος.

# **Άδειες Χρήσης**

- Το παρόν εκπαιδευτικό υλικό υπόκειται σε άδειες χρήσης Creative Commons.
- Για εκπαιδευτικό υλικό, όπως εικόνες, που υπόκειται σε άλλου τύπου άδεια χρήσης, η άδεια χρήσης αναφέρεται ρητώς.

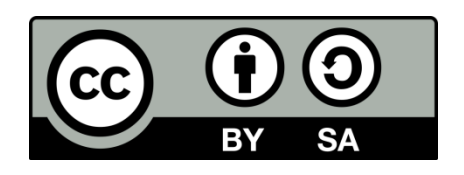

# **Χρηματοδότηση**

- Το παρόν εκπαιδευτικό υλικό έχει αναπτυχθεί στo πλαίσιo του εκπαιδευτικού έργου του διδάσκοντα.
- Το έργο «**Ανοικτά Ακαδημαϊκά Μαθήματα Γεωπονικού Πανεπιστημίου Αθηνών**» έχει χρηματοδοτήσει μόνο την αναδιαμόρφωση του εκπαιδευτικού υλικού.
- Το έργο υλοποιείται στο πλαίσιο του Επιχειρησιακού Προγράμματος «Εκπαίδευση και Δια Βίου Μάθηση» και συγχρηματοδοτείται από την Ευρωπαϊκή Ένωση (Ευρωπαϊκό Κοινωνικό Ταμείο) και από εθνικούς πόρους.

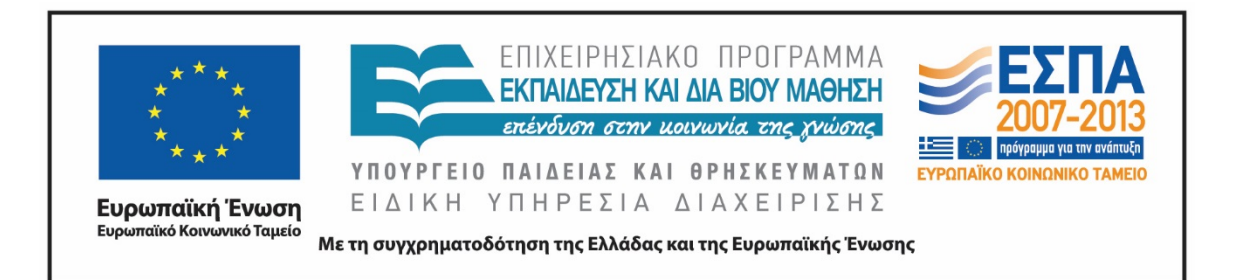

## **Σημείωμα Αναφοράς**

 Copyright Γεωπονικό Πανεπιστήμιο Αθηνών. Τμήμα Αγροτικής Οικονομίας και Ανάπτυξης, Θεόδωρος Τσιλιγκιρίδης, «Εισαγωγή στην Επιστήμη των Υπολογιστών». Έκδοση: 1.0. Αθήνα 2015. Διαθέσιμο από τη δικτυακή διεύθυνση: https://oceclass.aua.gr/courses/OCDAERD111/

## **Σημείωμα Αδειοδότησης**

Το παρόν υλικό διατίθεται με τους όρους της άδειας χρήσης Creative Commons Αναφορά, Παρόμοια Διανομή 4.0 [1] ή μεταγενέστερη, Διεθνής Έκδοση. Εξαιρούνται τα αυτοτελή έργα τρίτων, π.χ. φωτογραφίες, διαγράμματα κ.λ.π., τα οποία εμπεριέχονται σε αυτό και τα οποία αναφέρονται μαζί με τους όρους χρήσης τους στο «Σημείωμα Χρήσης Έργων Τρίτων».

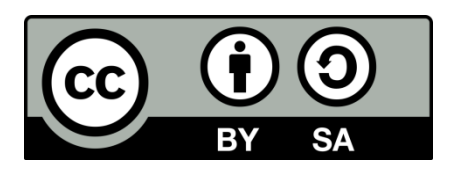

Η άδεια αυτή ανήκει στις άδειες που ακολουθούν τις προδιαγραφές του Oρισμού Ανοικτής Γνώσης [2], είναι ανοικτό πολιτιστικό έργο [3] και για το λόγο αυτό αποτελεί ανοικτό περιεχόμενο [4].

[1]<http://creativecommons.org/licenses/by-sa/4.0/>

[2] http://opendefinition.org/okd/ellinika/

- [3] ht[tp://freedomdefined.org/Definition/El](http://opendefinition.org/okd/ellinika/)
- [\[](http://opendefinition.org/okd/ellinika/)4] http://opendefinition.org/buttons/

# **Διατήρηση Σημειωμάτων**

Οποιαδήποτε αναπαραγωγή ή διασκευή του υλικού θα πρέπει να συμπεριλαμβάνει:

- το Σημείωμα Αναφοράς
- το Σημείωμα Αδειοδότησης
- τη δήλωση Διατήρησης Σημειωμάτων
- το Σημείωμα Χρήσης Έργων Τρίτων (εφόσον υπάρχει)

μαζί με τους συνοδευόμενους υπερσυνδέσμους.